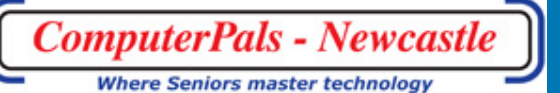

Newcastle Inc. Volume 13 March, 2013

# Switched On Newsletter of ComputerPals for Seniors –<br>Newcastle Inc.<br>Wolume 13 March 2013

### **President's Report**

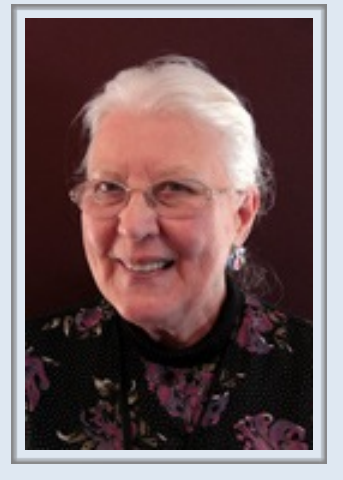

Autumn, a splendid time of the year. Cooler nights and mornings. Everything seems to be running smoothly in our club. The Tech. Team are pleased with the computers. The Roster Team are putting in courses for Session 2 and soon in Session 3. Bruce Dietz has taught the first stage of Windows 8, which is quite different and iPad

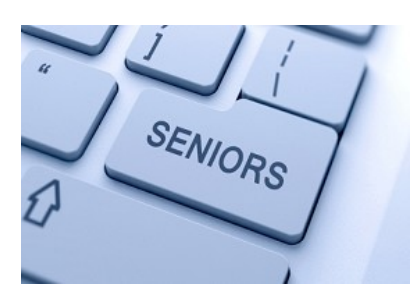

which is a whole new experience for some of our members who only have an iPad and find using a computer and mouse a huge learning curve. But we helped some novices become comfortable with their iPads. We are having another iPad course on Friday 15th March at 8.45am.

Seniors' Week morning tea on the 18th March, 9.30am – noon, this is an opportunity for you to invite a Senior to come along and see what our club does and to have the opportunity to join and become part of our computer family. We need to be out of the school hall promptly unless you want to become involved with the school drumming and dancing!!. Also we are inviting seniors to drop in to the classes to have a look at how we teach and to get a feel for the friendly and relaxed atmosphere in our classes. The classes are open from 9am to 2.30 pm on Tuesday 19th, Wednesday 20th and Thursday 21st March.

New Brochures are being printed so that we can put them into libraries, Doctors' surgeries or for you to give to a friend. Look at our course forms on the table in the hall or go to our webpage and look up the course calendar. If you do not see a course you would like to do, and we teach it, put a suggestion in our suggestion box. The Roster Team do look at the suggestions.

We welcome comments, both good and bad. How can we fix things if we are not told about problems you are experiencing and, as I've said before, we are grateful to be told that you like what we do. Enjoyable computing and a happy Easter.

Agapé, Elaine Butler ComputerPals Newcastle President

#### **I NSIDE T HIS I SSUE**

- **1** President Report
- **2** Morning Tea
- **3-4** Reports
- **5** Club information
- **6** Hints & Tips

#### **Committee Members**

**President** Elaine Butler

**Secretary**  Carmel Smith

**Treasurer** Maree Field

**Vice President** Barry Keen

**Ass. Treasurer**  Michael Pitt

**Education Officer**  Bruce Deitz

**Technical Officer** Neville Clifton

**Rosters**  Judy Wallace

**Newsletter / Webmaster**  Bruce Carter

**Tutor Roster**  Mitzi Gordon

**Social Organiser**  Barry Keen

**Committee**  Janet Cater

**Immediate Past President Lindsay Threadgate** 

### **Morning Tea Invitation**

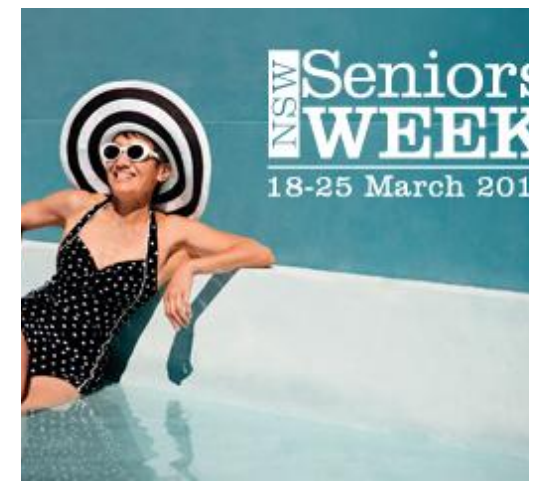

**Date** : Monday, 18th March, 2013

**Time** : 9:30 - 12:00

**Location**: Islington Public School Hall, Hubbard St, ISLINGTON

As well as our club meeting, there will be a presentation on our specialist clubs

- DigiPals
- WriterPals
- GeneaPals

Morning Tea & Refreshments provided to all.

At the morning tea the rostering team will be available for members who wish to pay for and enrol in classes.

Anyone who has not paid for their membership, may also do so at this time.

# **ALL WELCOME**

#### ComputerPals For Seniors Newcastle, Inc. Page 3 of 6

# **Social Report**

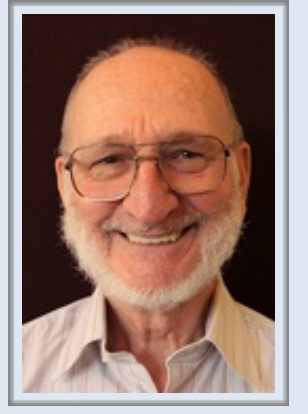

Barry Keen (Social Secretary )

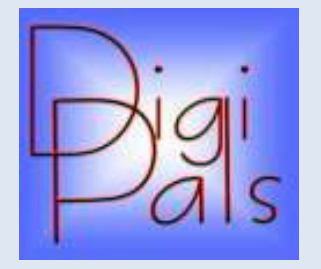

Our first day out (scheduled to be Garden Island Sydney tour) was postponed and rescheduled for 28th November (a Thursday – as this is the only day of the week they run tours).

At short notice so that we didn't miss out for February we grabbed the opportunity to join with the Freemasons who had organised a day on 16th Feb at the Lake Macquarie Light Rail, Toronto. Email notices were sent out to financial members that we have 'live' email addresses for to advertise the event.

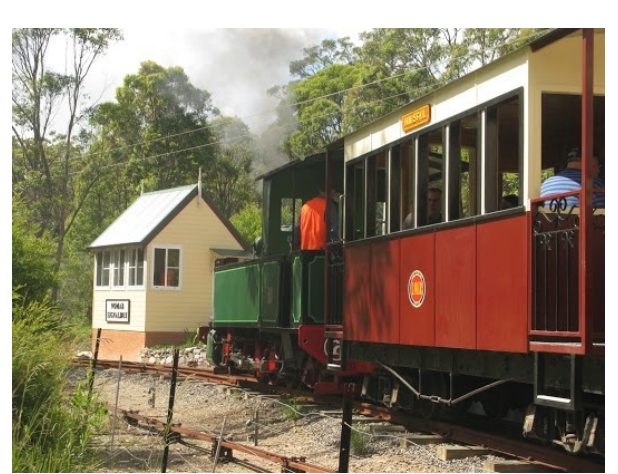

Numbers were small but the forecast threatened bad weather held off and we actually had a beautiful day and enjoyed the train rides, BBQ, and socialising. Another lovely day out.

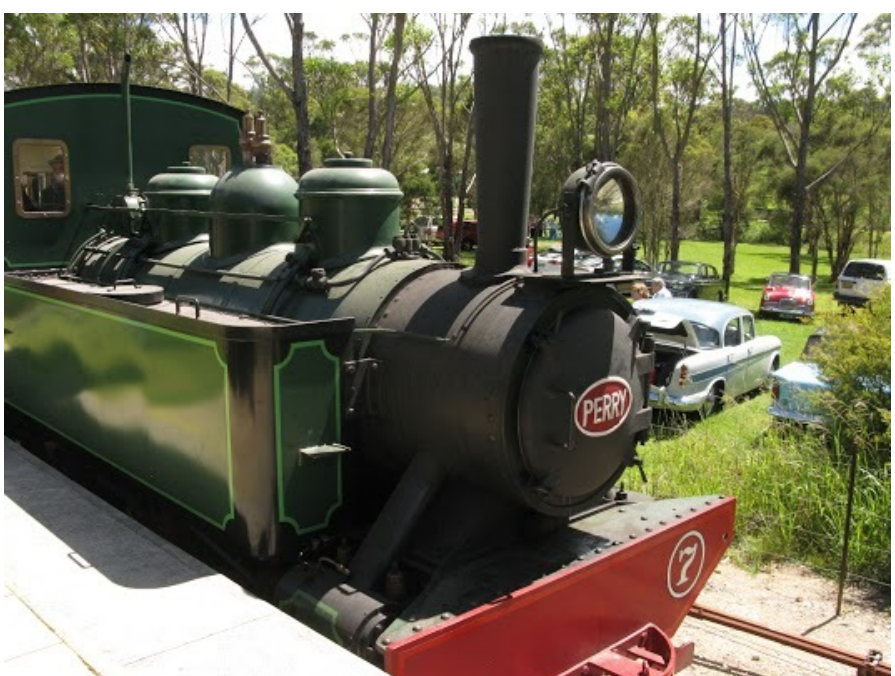

Next outing (email notices have been sent out) is to Nobbys Newcastle on 2nd March meeting at 2:30pm in the Nobbys car park. We'll wander Nobbys beach, lighthouse, headland, and Horseshoe beach and the foreshore areas before we find a convenient place to have a cuppa and socialise once again.

March will also see the advent of Seniors Week 17-24th March.

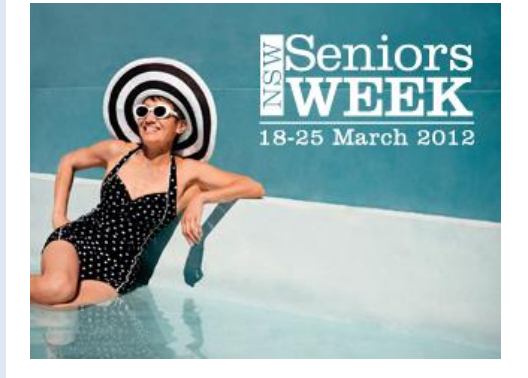

Our first Members Morning Tea for the year will be on Monday 18th March 9:30am – 12:00am. There will be no guest speaker. We will focus on what the Club does – scope of lessons, the sub-groups – Geneapals, Writerpals and Digipals for the education of members and their guests. Please do bring along guests who may be

interested in our courses and other aspects. The day will be open to the public and advertised as part of Seniors Week. People will be advised they can 'drop in' for a guided tour during that week (and hopefully without disturbing lessons too much – have a look at us in. action).

# **WriterPals Report**

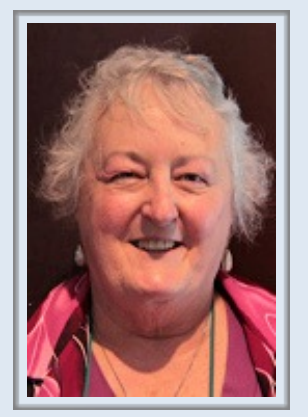

Carmel Smith ( Organiser )

We had a very interesting meeting today with a guest who spoke to us about getting our work self-published on Amazon. Aussie talked about his own experiences with self-publishing and gave us a step by step guide of how to go about preparing our book and uploading it for publication. We are very keen to explore this ourselves with thoughts of putting up a book of our stories and poems for others to enjoy. More to come on this venture!

Our topics for this month were "Rain" and "Hist! Hark! The night was very dark" as the inspiration. Most chose the 'rain' topic and treated it in vastly different ways in both verse and prose, one chose to combine the two topics with some quite cynical philosophy and two chose the C.J. Dennis poem as their inspiration.

The results of our efforts will be found on our website for your enjoyment. Just choose Writerpals under the Special Groups tab and follow the links.

Our topics for next month are as follows

- 1. My totally imaginative bucket list and why.
- 2. A book I would like to write (we all have at least one story we would like to tell and now is the chance to outline it and maybe follow it through or not)

Next meeting will be at the clubroom on Monday 11th March @ 1pm. I hope to see you there.

Cheers & blessing Carmel

### **Important People**

# **ComputerPals Mission**

Our mission is to assist clubs to educate seniors in the use of computers as a way of enriching their lives and making them more self-reliant.

We bridge the generation gap and assist seniors to find ways to benefit the community through their collective experience and knowledge.

#### **Tutors**

The Tutors and their assistants are also Seniors and conduct the courses in a relaxed atmosphere. Your questions are welcome during the classes and there is no need to feel embarrassed if you need to ask for something to be repeated.

The classroom is fitted with a hearing loop for those people who wear hearing aids.

# **Best Wishes**

For our members who are celebrating birthdays and anniversaries - congratulations! To those who are ill our best wishes for a speedy recovery.

# **Condolences**

To all of our members who have lost loved ones recently, please accept our condolences.

**ASCC** 

ASCCA is the Australian Seniors Computer Club Association ASCCA exists to support and encourage seniors to take advantage of modern information technology

to meet their individual needs and to provide further challenges. To become computer literate at their own pace, in a friendly non-threatening environment and to have fun whilst doing so.

ASCCA's Newsletter and its informative items can be accessed on the web site at www.ascca.org.au

Judy Wallace Roster Officer

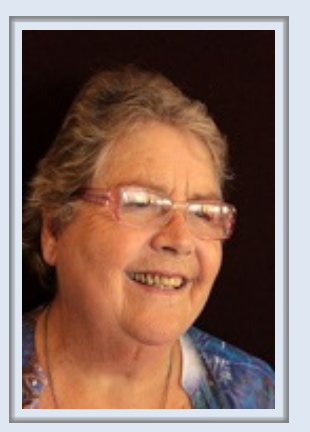

Mitzi Gordon Tutor Roster

#### ComputerPals For Seniors Newcastle, Inc. Page 6 of 6

#### **Hints & Tips**

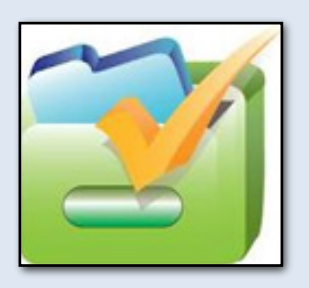

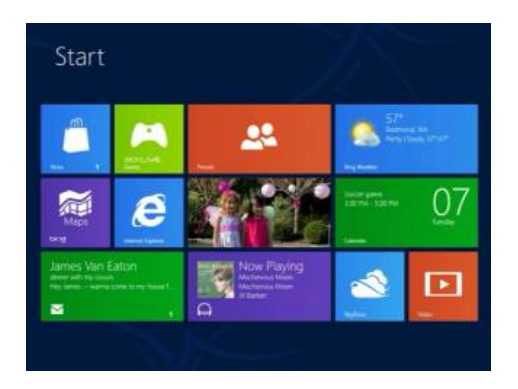

**Windows 8** automatically defaults to the Metro screen ( see left ). If you want Windows 8 to start in the "old" traditional desktop there is no setting to do this. To access the "Desktop" you need to click on the Desktop tile.

This can be a little annoying.

However there is simple solution. When you open Windows and press "Enter" the App or program on the top left hand tile is loaded.

- 1. Move the Desktop Tile to the top left of the screen
- 2. Press "Enter" and Windows Desktop will load

Restart your computer. When it loads to "Metro" press "Enter" and the desktop will open.

# **Ergonomic Hints**

#### **Positioning Yourself To A Monitor**

#### **1. Center Your Monitor**

The best position for your monitor is directly in front of you. Putting the monitor off-centre might cause neck and shoulder pain due to twisting and awkward posture.

#### **2. Sit Arms' Length Away**

Your monitor should be about arm's length away when you're sitting back in your chair. (too close or too far from your screen may cause eyestrain).

#### **3. Position the top of your screen level with your eyes.**

The ideal viewing height is to have your eyes level with an imaginary line across the screen, about 5-7cm below the top of the monitor. If your screen is too low, you'll find yourself tilting your head forward to view the monitor (a common cause of neck pain). If it's too high, you may have to tilt your head back, leading to neck and shoulder pain.

#### **4. Tilt your monitor slightly upward.**

Tilt the screen so that the base is slightly closer to you than the top. This enables you to view the entire screen and the display more clearly.

**Exception :** If you have a really large monitor you will need to adjust how close you sit to the monitor.